## Протокол школьного этапа ВсОШ

 $\epsilon$ предмет:

### Английский язык

дата проведения:

40953

28.09.2023

место проведения:

председатель жюри (ФИО):

Кутенких Е.А.

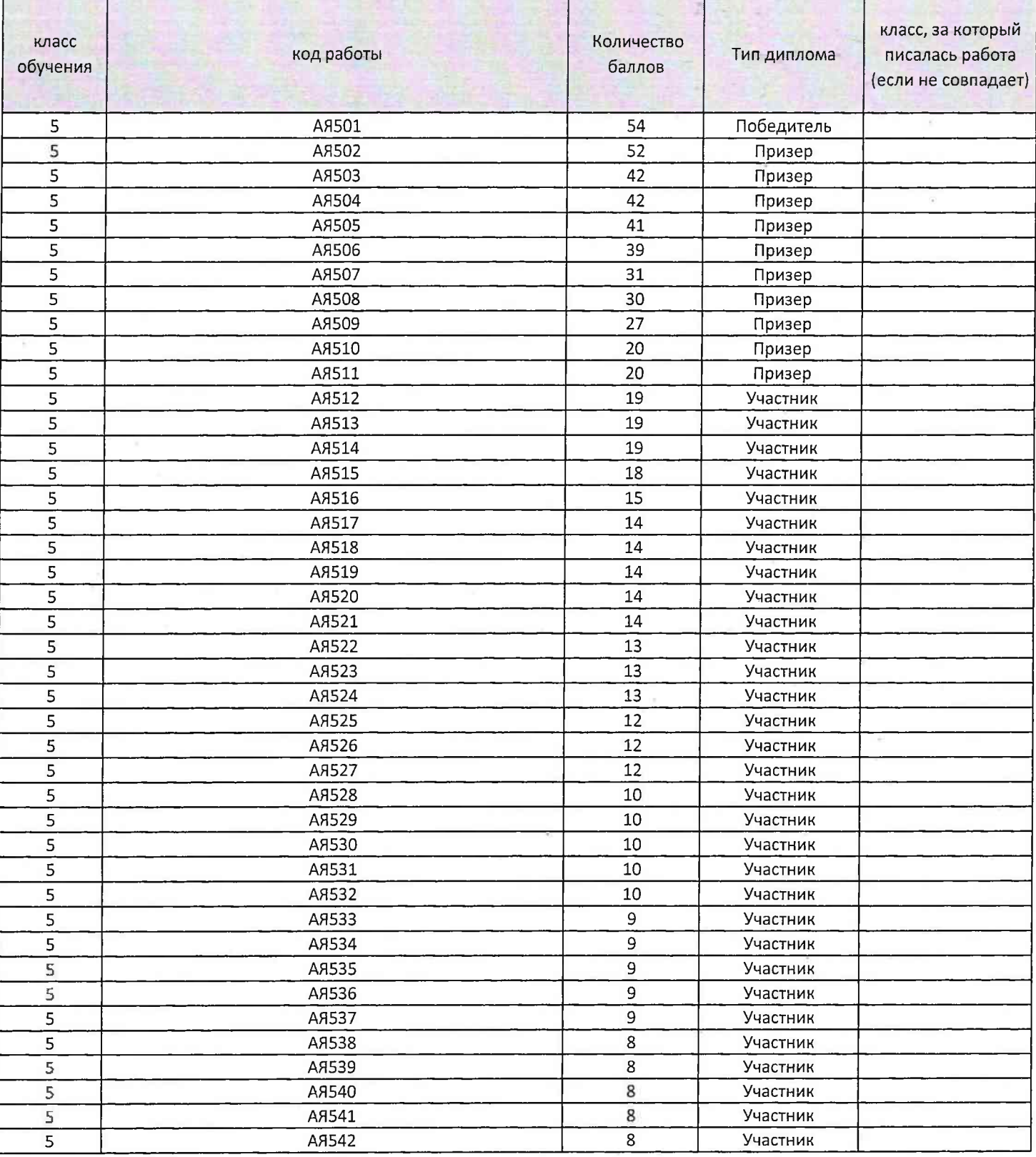

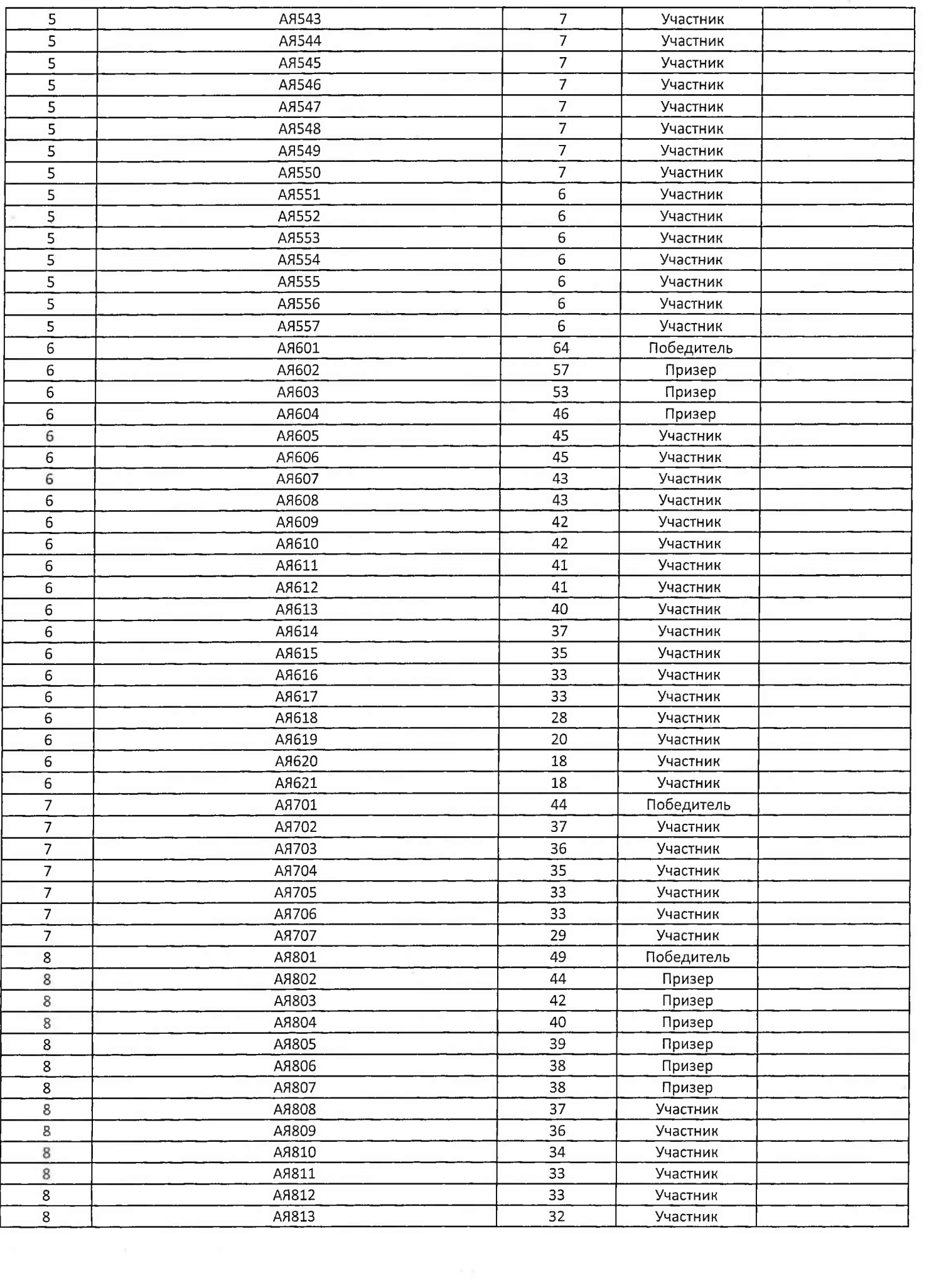

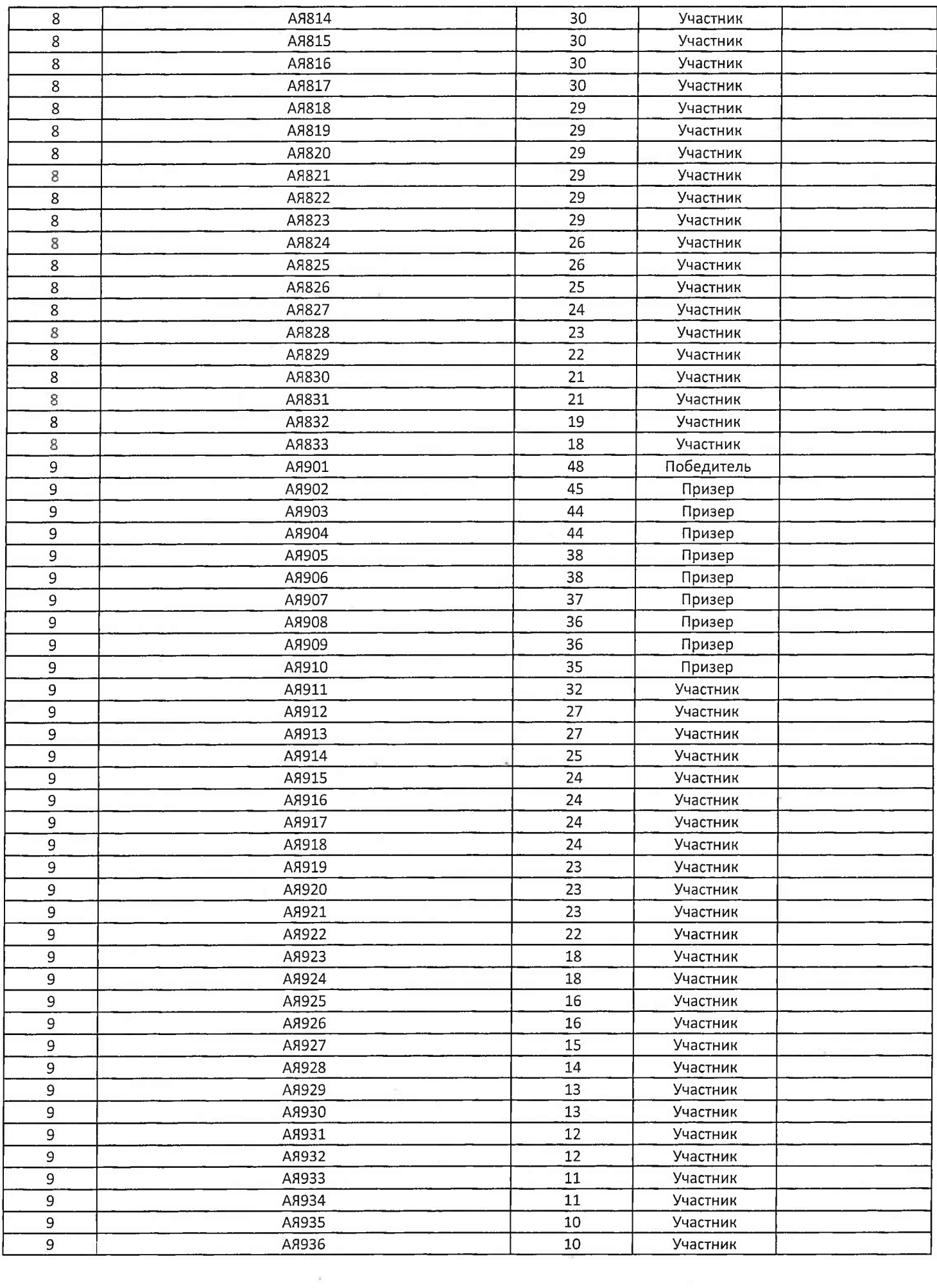

 $\overline{\nu}$ 

 $\left\vert \mathcal{G}\right\vert$ 

U

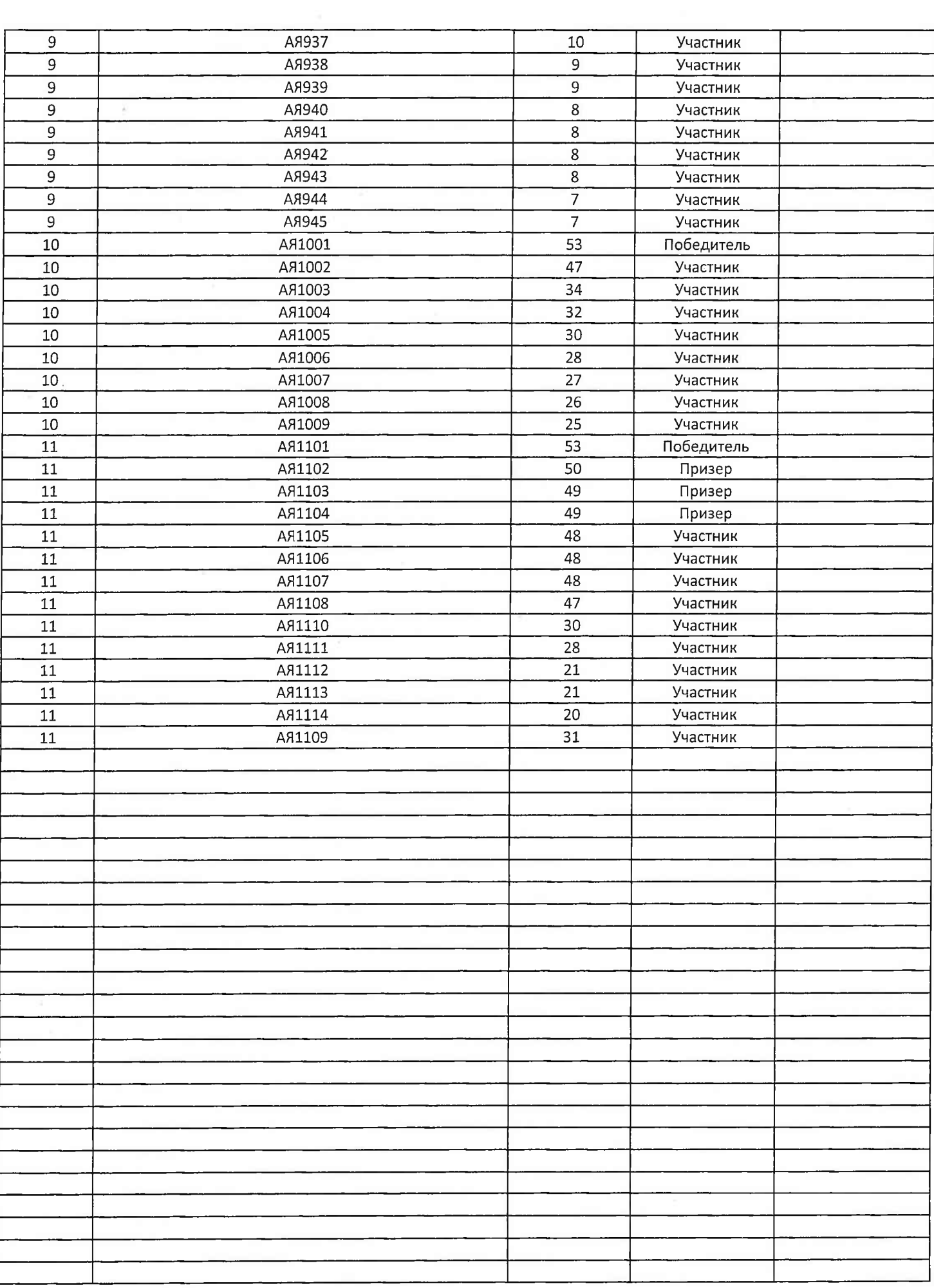

Participant's ID number

#### $\overline{\mathcal{O}}$  $A95$  $\overline{f}$

# **ANSWER LIST**

### Listening

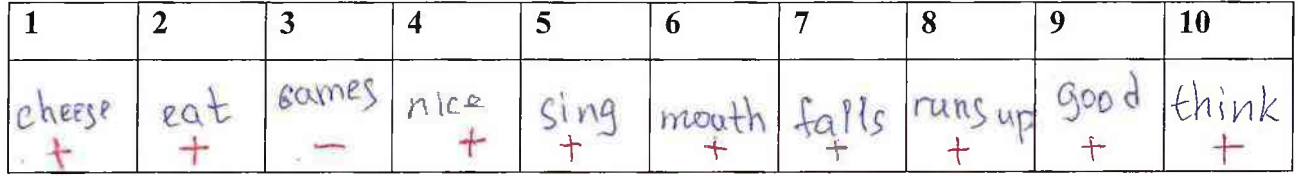

#### Reading

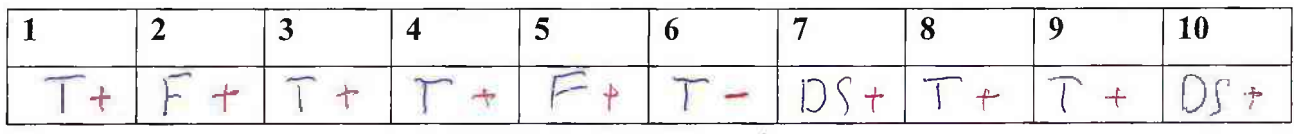

#### Use of English

Task 1

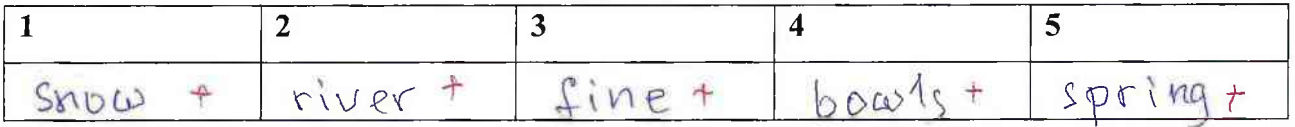

Task 2

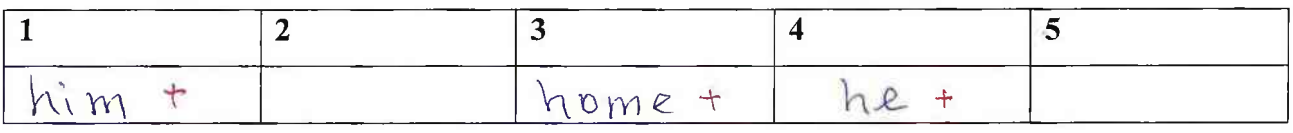

Task 3

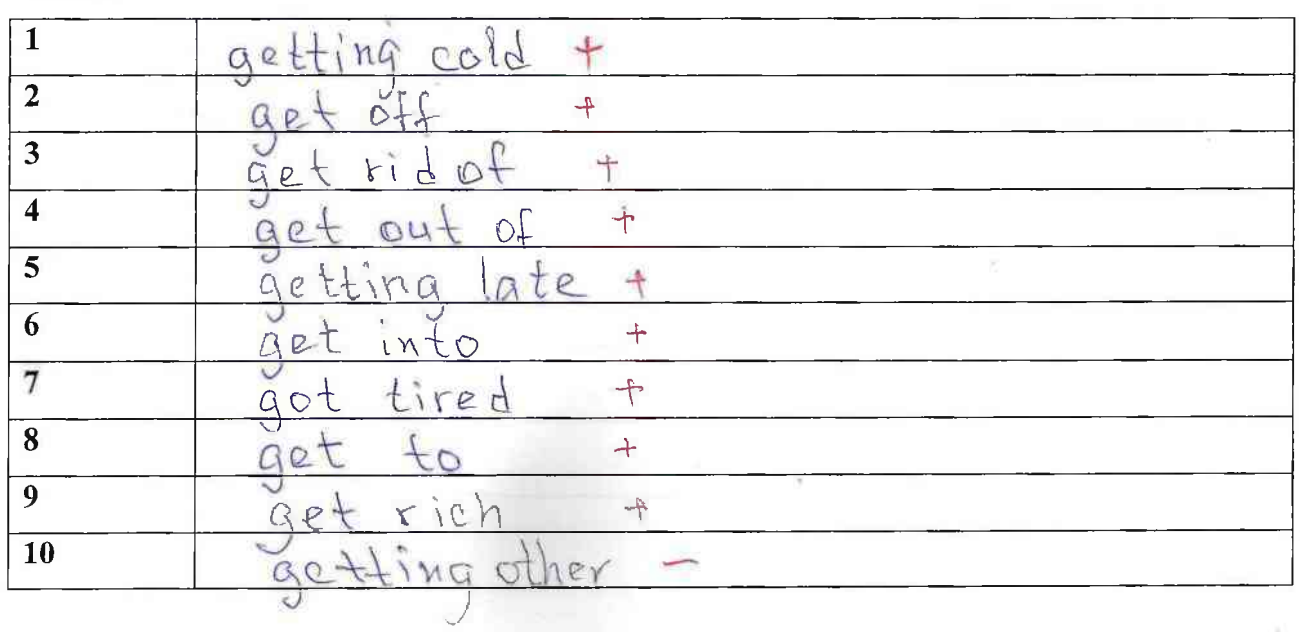

Participant's ID number

#### $A950$  $\overline{\mathcal{A}}$

Writing

Dear Jill Thanks for your letter. It was nice to hear from you. have a lot of favourite digher. Thike eating very much. My favourite traditional Russian dish is borsch. My mum often cooks is pasta. I t for me. My favourite dish like fact food I like burgers. I eat fast food because it; tasty. That's all for now. I'm going to my grandma's house. It's her birthday today Write back soon Best wishes, Kostya

 $\frac{1}{2}$ 

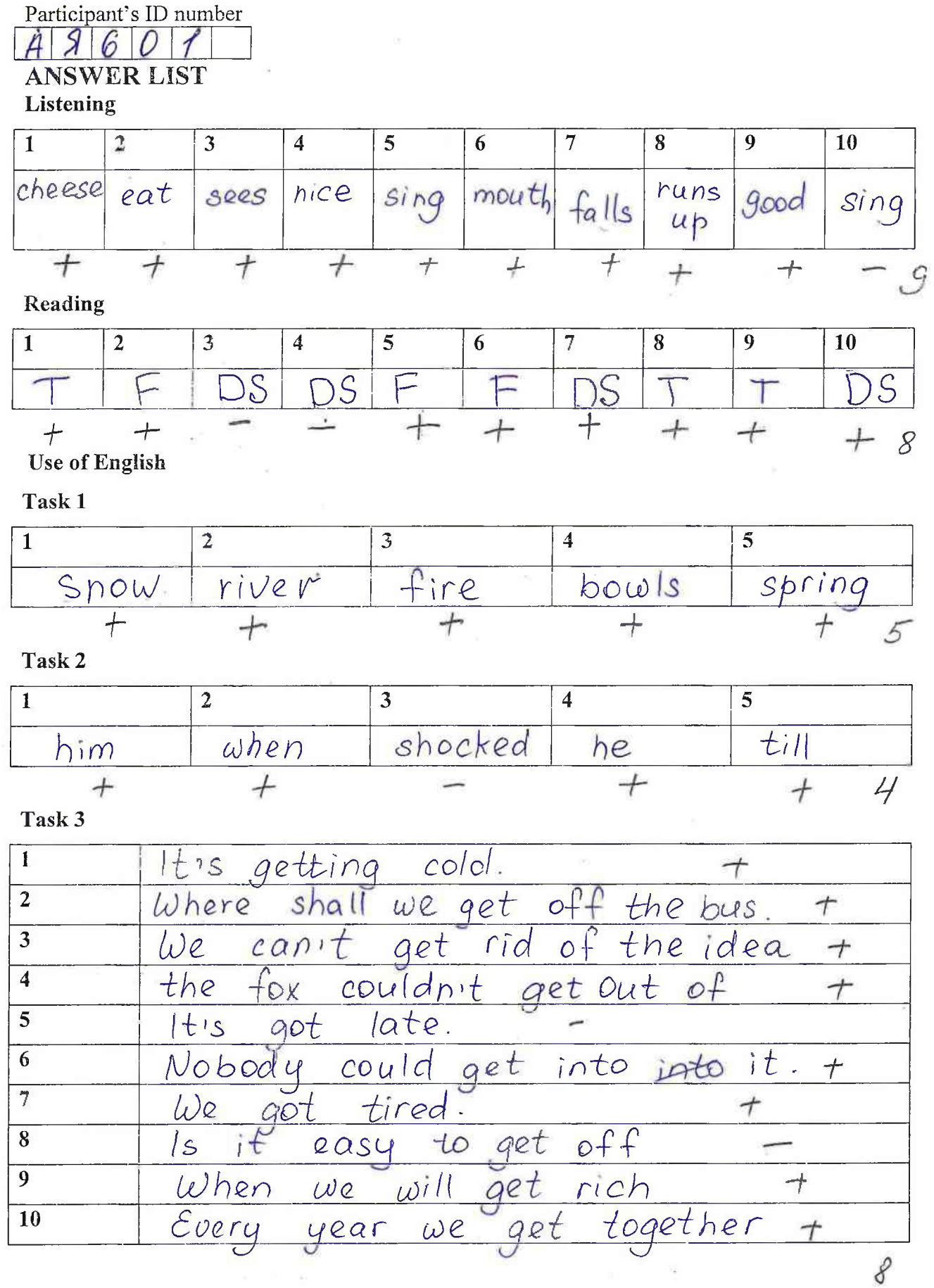

 $34+10$ Z

Participant's ID number

 $9601$ 

Writing

Dear Jill. Thank you for your letter. Now I will said of my favourite dish. My favourite dish is pasta with shrimps. It is very tasty. I feat it often. also like fast food, but I don't eat it very often. It's not healthy. My favourite fast food is French fries with ketchup. I like burgers too. My favourite is chicken burger. My favourite drink is Coca Cola Vahilla. like it so much. I like drinks with ice. Do you like fast & food and drinks? Write about your favourite drink. I will wait for your answer. I have to go.  $Love$  $Liz<sub>a</sub>$  $3 - 3 - 2 - 2$  $10$ 

Participant's ID number  $A97$  $\bigcap$ 

#### Listening

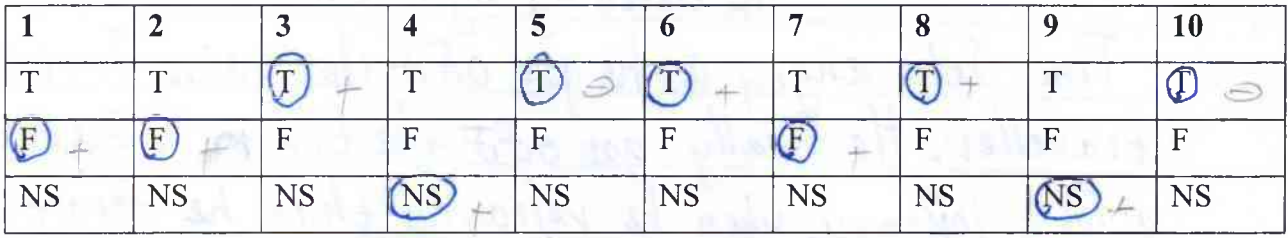

#### Reading

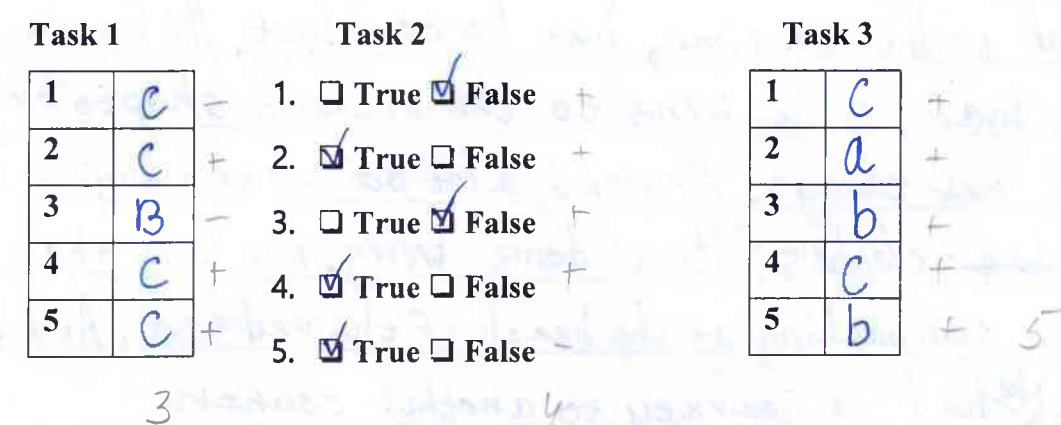

#### **Use of English**

Task 1.

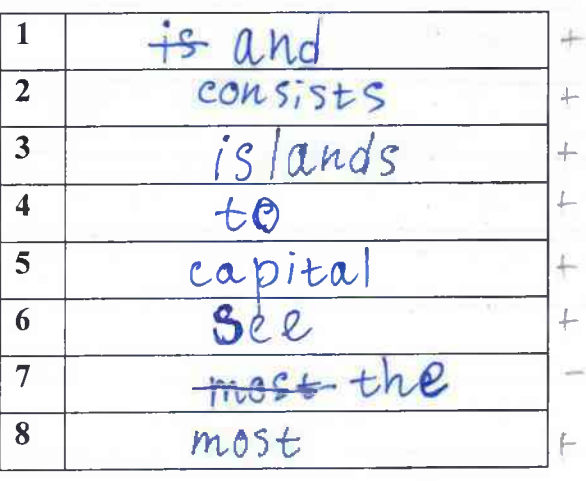

Task 2.

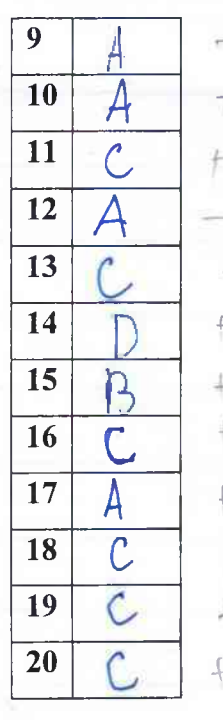

Participant's ID number  $A97$  $\circ$ 1

Writing

Tim travelling by train Tim felt angry as he got of of the train.  $\lim_{15}$ after trave  $e\nu$ finally got off he forgot his he veleased ourney when  $OnB$ e went to a train Station and baggag  $\varrho$  $\overline{a}$ On time, but he couldn't tri  $t.d$  $\overline{\rho}$ shoptobuy Went to the nearest Vic ᢙ respend a lot of money buying new Some other  $dom +$  $nowheis$ okau Worry sun bathing at the beach of the red sea  $1<sup>3</sup>$  $Hb$ ha g countl ourneu anot mont  $+$ 

Participant's ID number  $A$  g  $\mathscr{S}$  $\mathcal{O}$ 1

Listening

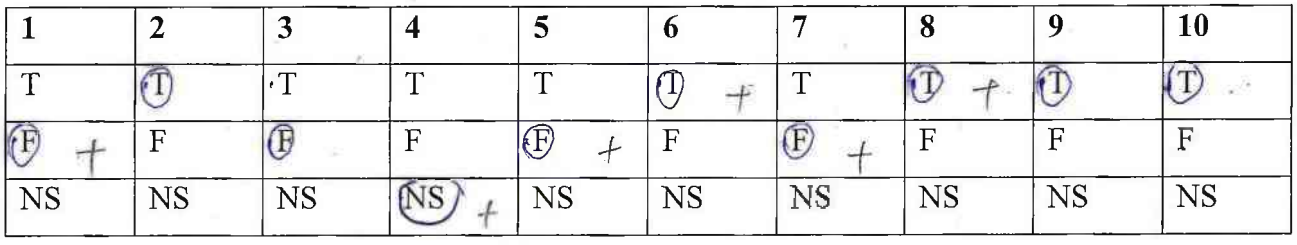

Reading

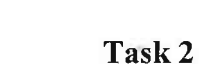

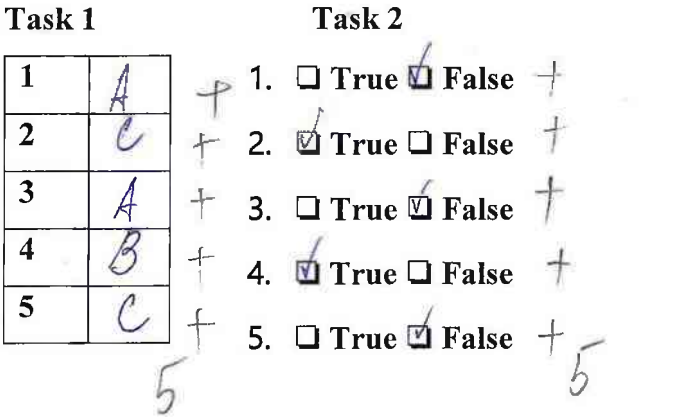

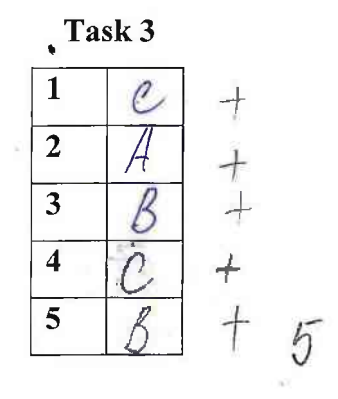

**Use of English** 

Task 1.

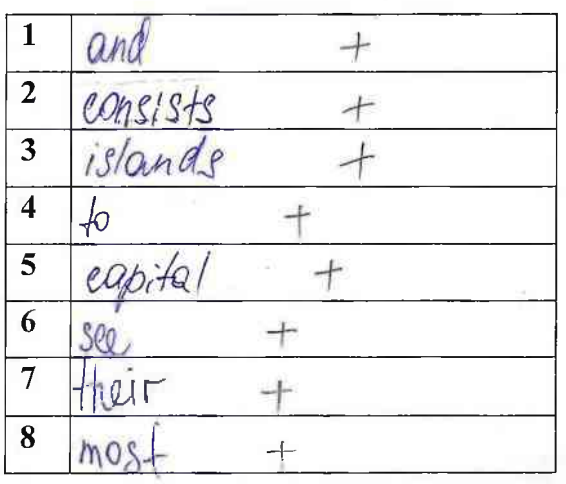

Task 2.

9 ナ 10 11  $\boxed{12}$  $^{+}$ 13  $-$ 14 D  $+$ 15  $\overline{\phantom{a}}$ 16  $\pm$  $\overline{17}$  $+$ **18**  $+$  $+$ 19 C 20  $+$ 

i<br>Pala

 $10$ 

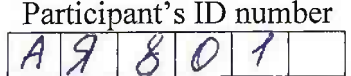

Writing

I'm felt angry as he got off the frain. Tim loved playing tennis very much. He had been playing it since young boy. He'd ghays dreamt of becoming a profe many hours on the court every a bracticing hang coach suggested him to take part in a competition. the day his lim was very happy fo hear it, cause he gluggs wan himself and to earn some respect. really waiting for it. They were going to that place by frain, so Fim even packed all his things before hand, in the end, he lost this competition But that ugs the reason of his angen when back

10

Participant's ID number  $A \overline{A}$  $\overline{q}$ 

#### Listening

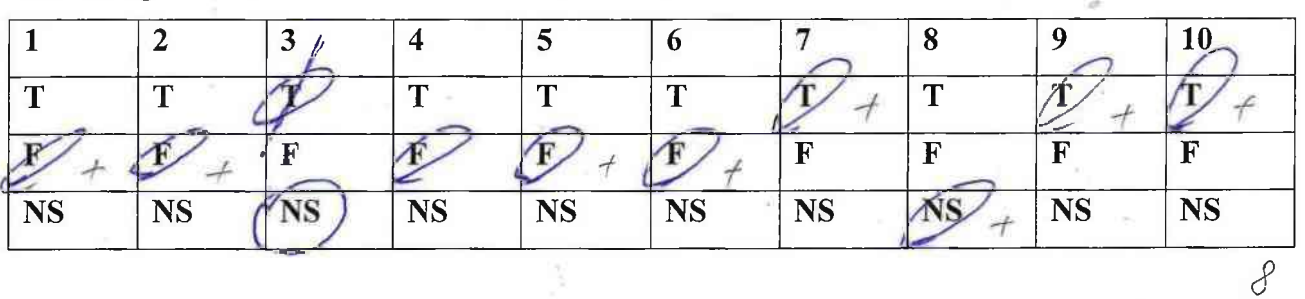

#### Reading

Task 1.

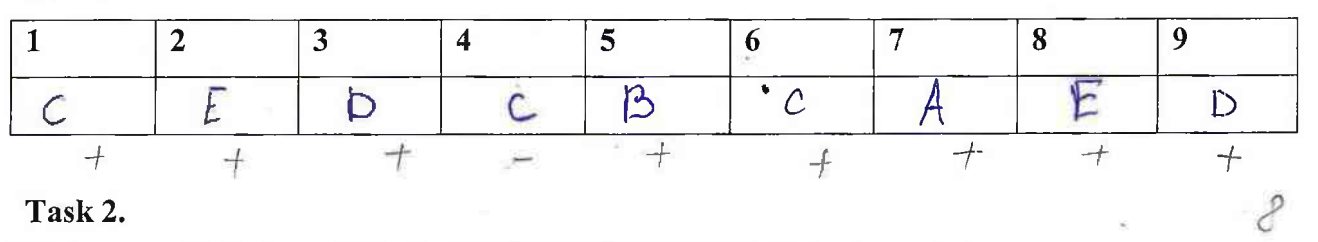

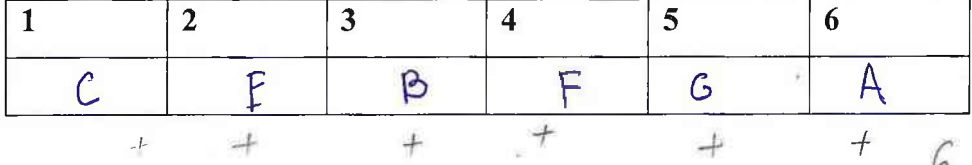

**Use of English** 

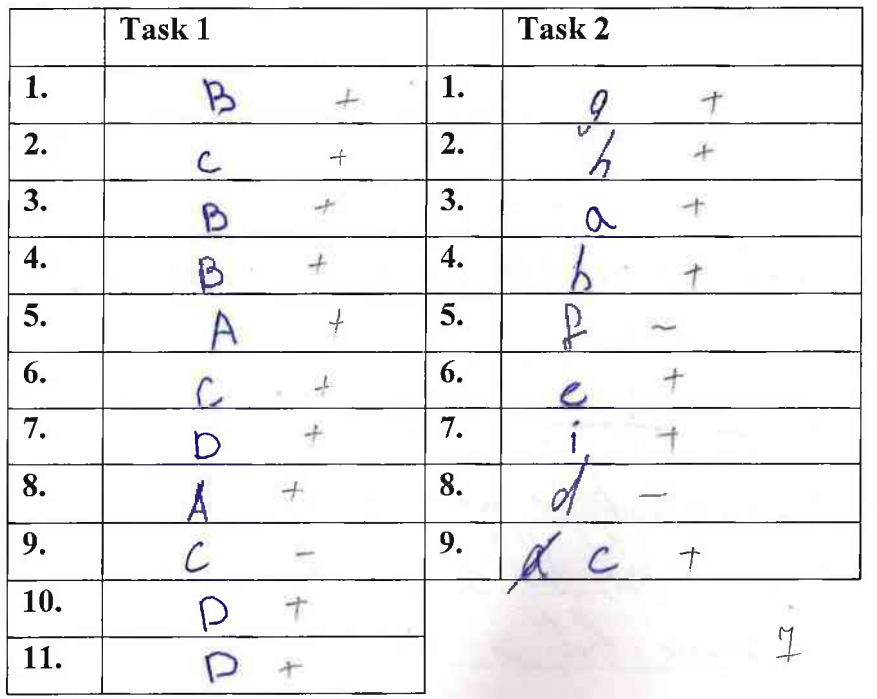

Participant's ID number  $A990$  $\overline{\mathcal{A}}$ 

Writing

there have heard the powert , When there  $ln 11/$  $\hat{c}$  $\mathfrak{a}$ Ń  $\Delta L$ ranu  $15$  $70$  $u$ have strive 'e a no. meon anon  $S_{\mathcal{D}}$ Raneurs any These are people. real eams. achieved  $\zeta$ ticism rich Deak athlei one aro no Dar some ney 11.200  $2$ *Success* rianik course Success ac  $\overline{\mathcal{O}}$ mean momen? 10U سمبر<br>د ر 900 nom enous,  $arc$ les n erson annie way. Decessor  $\overline{m}$  $\alpha$ alcacus  $anune$  $w_{\ell}$ overcome wier  $\frac{1}{2}$ succeed  $2 - 2 - 2 - 2 - 1$ 

Participant's ID number  $A91100$ 1

Writing

Willpower is a strong driving force that aids you in achieving your goals. Nothing is impossible for a penson with strong determination. This can be greatly seen in a provert. uwhere there is a Will there is a Way This proverb means that willout willpower you cannot succeed in achieving your goals. This statement encourages people not to give up and continue no matter has difficult on intimidating the goals are <u>I believe that it teaches that hand work and passion is</u> a way to success. For reinforcement of my oppinion I can say that if one just keeps dreaming without putting any errort and doing nothing he will be faced with failure Will is surprisingly an incredibly powerful farce. Pure willpower makes a human reach his potential limits. The same goes for achieving goals For example I have a passion for art. To continue my studying of art I need to pass a very hard exam. Without passion and will I was will not be able to do that. Will to acheve my goal keeps me gaing. As for my second reason. I know a lot of people in my family bloodline who did not achieve their dreams because of lack of passion and determination. This shows that you do need to put effort in your doing for it to succeed

Courage and determination are essential for accomplishing out dreams. We need to discover our inner strength to overcome difficulties. Nothing is impossible for one with strong will.

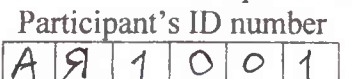

#### Listening

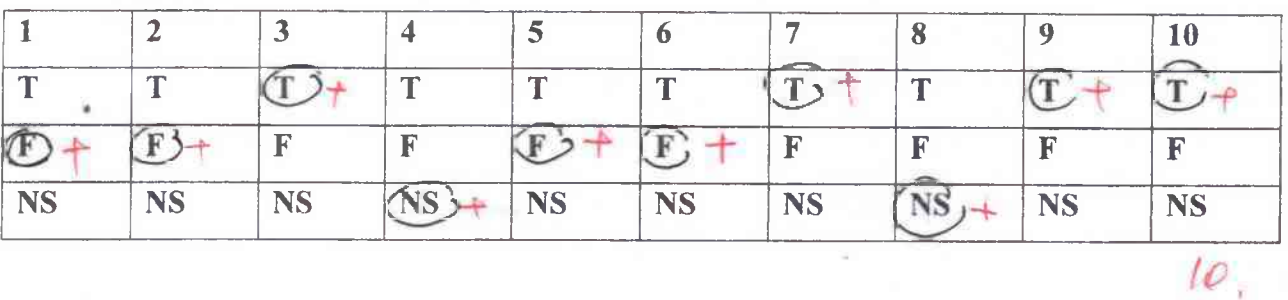

#### Reading

Task 1.

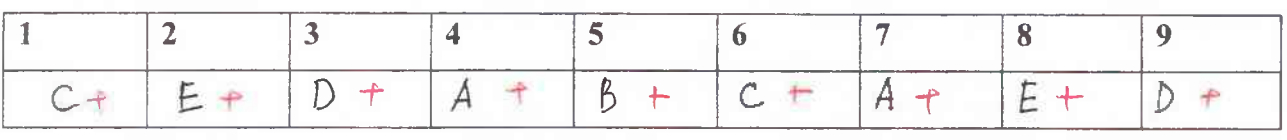

 $9 -$ 

Task 2.

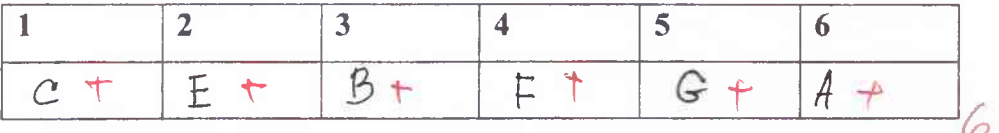

**Use of English** 

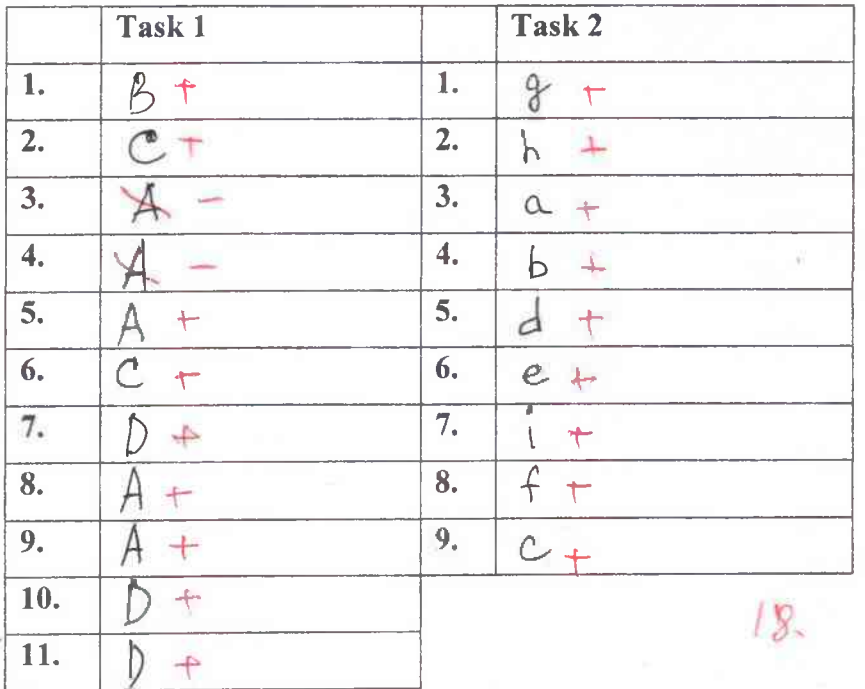

Participant's ID number  $\overline{\mathcal{A}}$  $\overline{g}$  $\overline{1}$  $\overline{O}$ 4 1

#### Listening

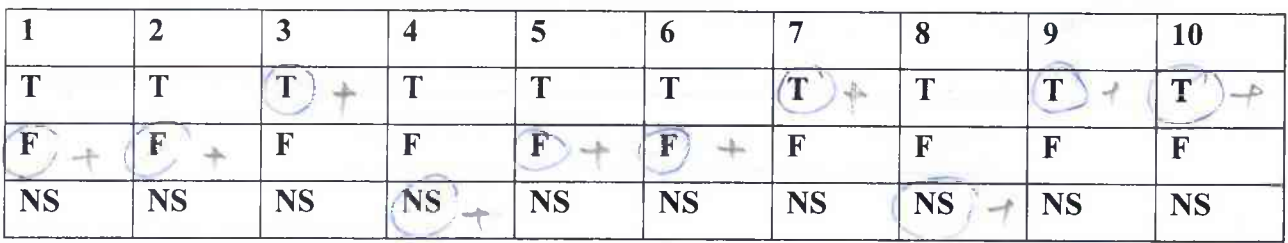

 $10.$ 

9

Reading

Task 1.

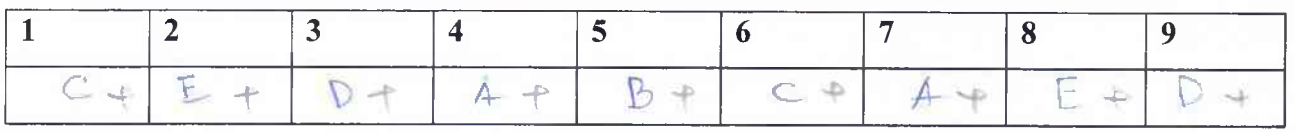

Task 2.

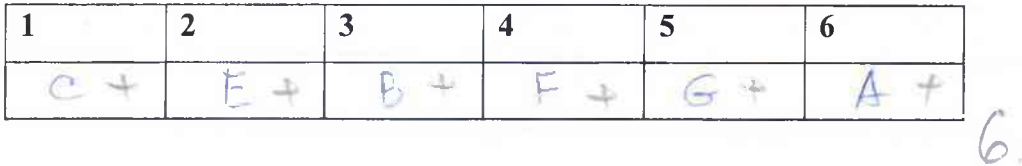

**Use of English** 

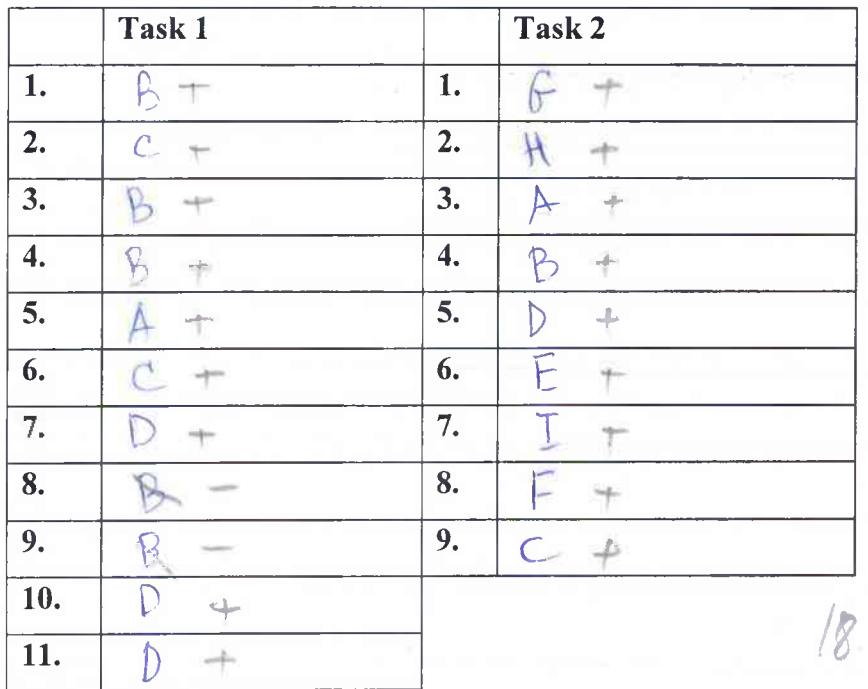

Всероссийская олимпиада школьников 2023-2024 учебный год Школьный этап. Английский язык, 9-11 класс, задания Время выполнения 90 мин. Максимальное кол-во баллов - 55 Participant's ID number Я  $\overline{1}$  $\overline{1}$  $\circ$ 

 $\mathcal{A}$ 

Writing

It is not a secret that proverts keep in themselves felk wishop and sometimes even answer the most difficult questions. Speaking of which, the only proverb I have ever futty agreed with is Where there is a Will there is a Way" It's opinion has been influenced by my personal expertence Two years ago I decided to opply to the private school in the United States for Studying abroad. The thing is that of that time I did not know English at all, so having my three months to learn the Canguage and prepare for the orcoming exam was a feat goteal to tell the truth, I was intimidated by how little time I had to accomplish that goal Newertheless, I passed the exam successfully. Afterward realised what am I capable of when I am willing to put all my efforts to implement a dream into reality. On the of that, there are proving this proverb. In Jack London's novel "Martin Eden" the toro fird not anticipate how difficult the path to the pool would teen not to be the grewing uneducated but eagerly wanted to be. come a family writer. No are believed in him but nothing could stop Martin. He stubbornly persisted in his goal, honing his skills and in the end achieved everything he had desired All in all, I strongly believe that if a person is

conrageous enough to face some obstructes in order to achieve a goal, it is possible to find a way that will lead to success.